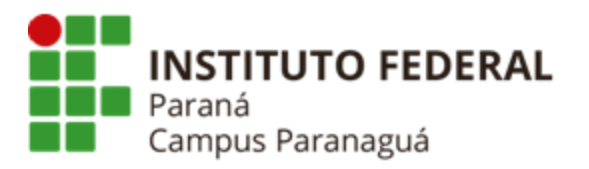

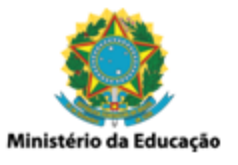

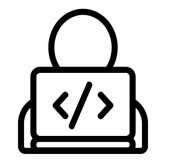

## **ENSINO MÉDIO INTEGRADO - INFORMÁTICA Disciplina de Linguagem de Programação**

Prática 15: Funções

*Gil Eduardo de Andrade*

## **EXERCÍCIOS RESOLVIDOS PELO PROFESSOR**

\_\_\_\_\_\_\_\_\_\_\_\_\_\_\_\_\_\_\_\_\_\_\_\_\_\_\_\_\_\_\_\_\_\_\_\_\_\_\_\_\_\_\_\_\_\_\_\_\_\_\_\_\_\_\_\_\_\_

**1. Codifique uma função denominada** *parOuImpar()* **que receba como parâmetro um valor inteiro, que deve ser identificado como par ou ímpar. A função deve retornar o valor "0" caso o número seja PAR, ou "1" caso o número seja ÍMPAR. Veja o exemplo a seguir:**

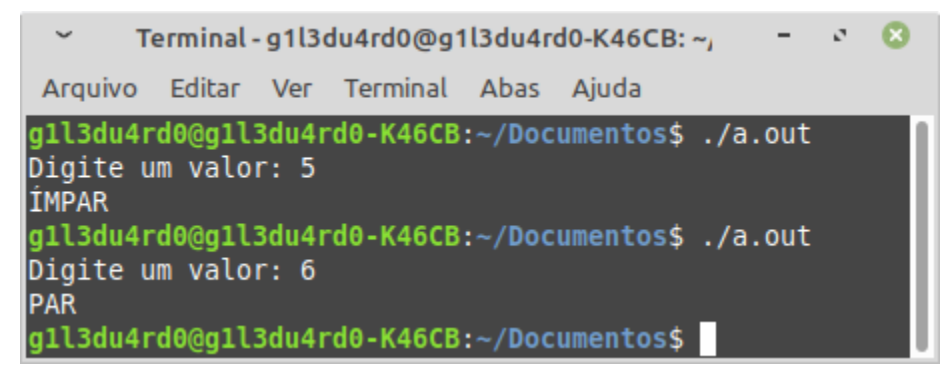

**2. Codifique uma função denominada** *aprovado()* **que receba como parâmetro quatro valores double, referentes às notas bimestrais de um aluno na disciplina de Geografia. A função deve retornar o valor "-1" caso o aluno tenha reprovado (média menor 4.0), o valor "0" caso aluno tenha ficado em recuperação (média entre 4.0 e 5.9), e o valor "1" caso o aluno tenha sido aprovado (média maior ou igual a 6.0 ). Veja o exemplo a seguir:**

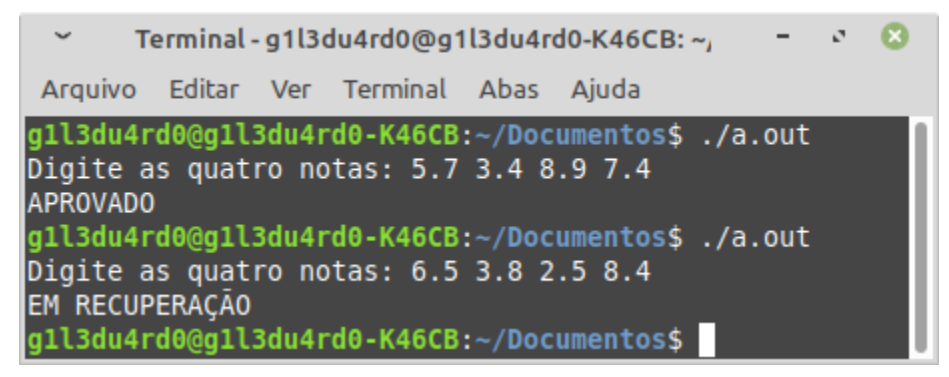

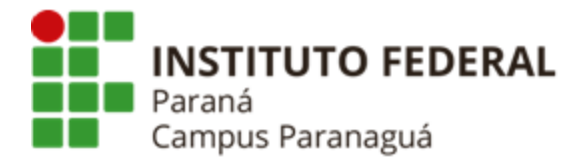

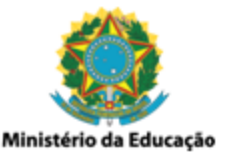

**3. Codifique uma função denominada** *perfeito()* **que receba como parâmetro um número inteiro. A função deve identificar se valor recebido é um número PERFEITO, retornando "1" se for, ou se o valor é um número IMPERFEITO, retornando "0" caso seja . Veja o exemplo a seguir:**

 $\check{~}$ Terminal - g1l3du4rd0@g1l3du4rd0-K46CB: ~; Arquivo Editar Ver Terminal Abas Ajuda gll3du4rd0@gll3du4rd0-K46CB:~/Documentos\$ ./a.out Digite um número: 28 **PERFEITO** g1l3du4rd0@g1l3du4rd0-K46CB:~/Documentos\$./a.out Digite um número: 90 **IMPERFEITO** g1l3du4rd0@g1l3du4rd0-K46CB:~/Documentos\$

**4. Codifique uma função denominada** *bhaskara()* **que receba cinco parâmetros: sendo três valores inteiros passados por valor, referentes aos coeficientes "a", "b" e "c" de uma equação do segundo grau (***ax² + bx + c***) e dois valores double passados por referência, referentes as raízes da equação. A função deve calcular as raízes e armazenar os valores nos parâmetros passados por referência. Veja o exemplo a seguir:**

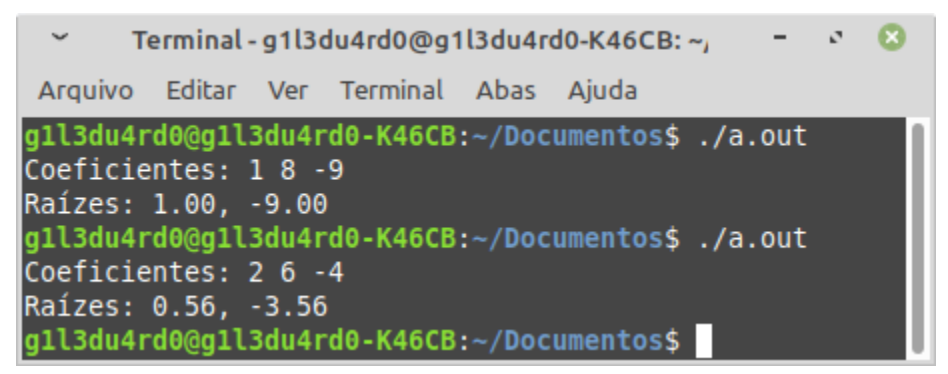

**5. Repita o exercício anterior, porém modifique a função** *bhaskara()* **para que receba apenas os três valores inteiros "a", "b" e "c", retornando para função main() o cálculo das raízes. Veja o exemplo a seguir:**

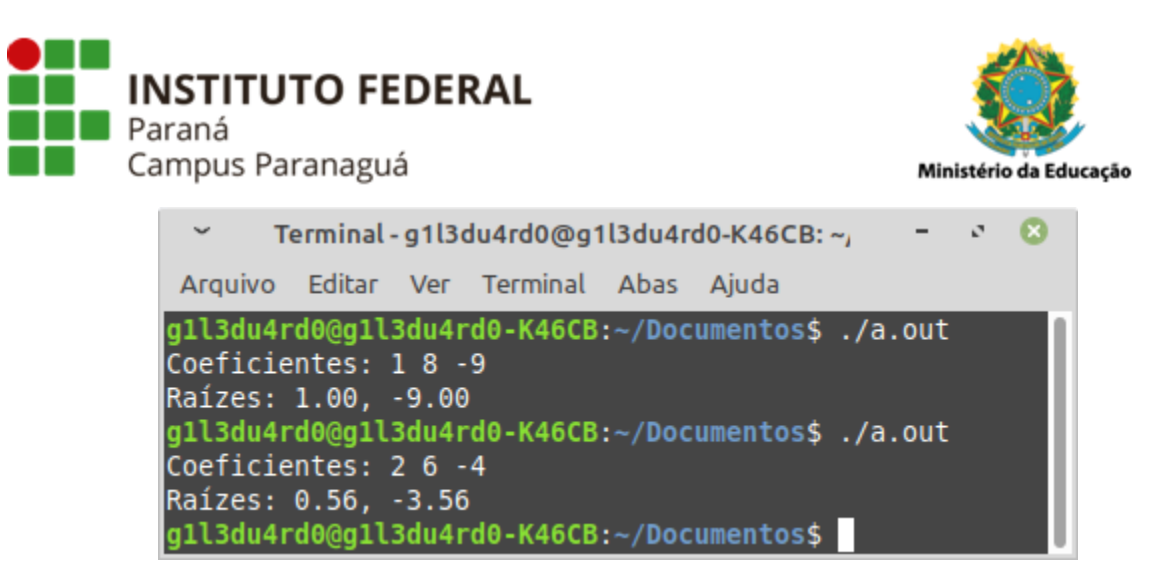

**6. Codifique uma função denominada** *ordenar()***, sem retorno e que receba como parâmetro um vetor contendo 10 números inteiros, gerados de maneira aleatória com valores entre 10 e 99. A função deve ordenar os valores de maneira decrescente. Após isso apresente (dentro da função main) o resultado dessa ordenação. Veja os exemplos a seguir:**

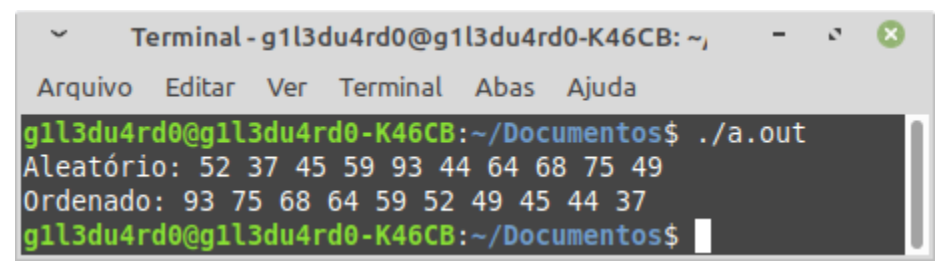

## **EXERCÍCIOS RESOLVIDOS PELO ALUNO - LABORATÓRIO** *Entrega obrigatória até o término da aula*

\_\_\_\_\_\_\_\_\_\_\_\_\_\_\_\_\_\_\_\_\_\_\_\_\_\_\_\_\_\_\_\_\_\_\_\_\_\_\_\_\_\_\_\_\_\_\_\_\_\_\_\_\_\_\_\_\_\_

**7. Codifique uma função denominada** *pitagoras()* **que receba como parâmetro dois valores inteiros, referentes aos catetos oposto e adjacente de um triângulo retângulo. A função deve calcular e retornar o valor da hipotenusa (double). Veja os exemplos:. Veja o exemplo a seguir:**

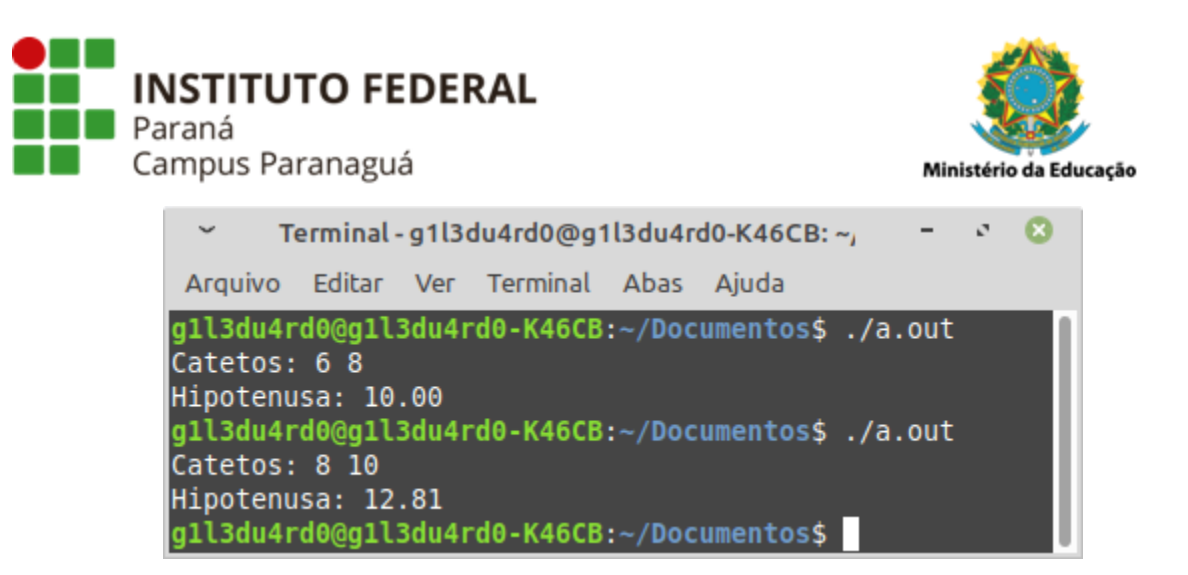

**8. Codifique uma função denominada** *fatorial()* **que receba como parâmetro um valor inteiro. A função deve calcular e retornar o valor do fatorial (double) para o número recebido. Veja o exemplo a seguir:**

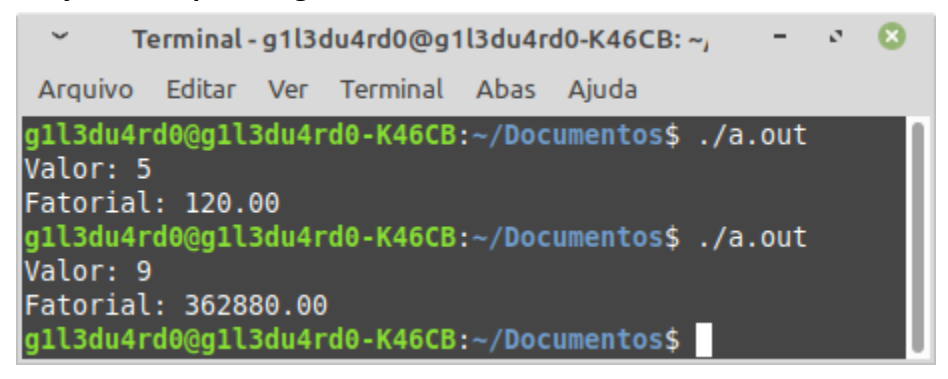

**9. Codifique uma função denominada** *alfabetica()* **que receba como parâmetro cinco letras (char). A função deve colocar as cinco letras em ordem alfabética e retorná-las para função main, onde devem ser exibidas. Veja o exemplo a seguir:**

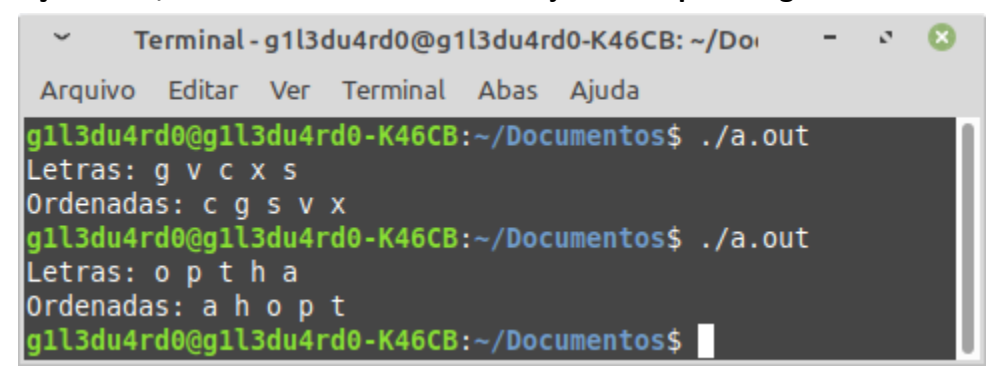

**10. Codifique uma função denominada** *maiorElemento()***, sem retorno, que receba dois parâmetros: sendo o primeiro um vetor inteiro com 10 elementos (números aleatórios entre 10 e 99) e o segundo uma variável inteira passada por referência. A função deve**

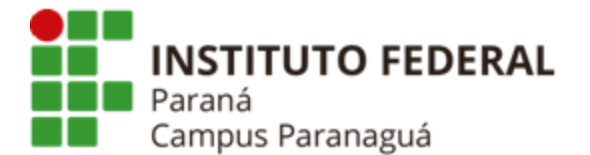

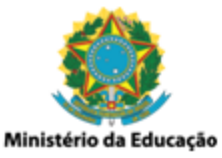

**encontrar o maior valor do vetor e colocá-lo dentro do parâmetro recebido por referência. Veja o exemplo a seguir:**

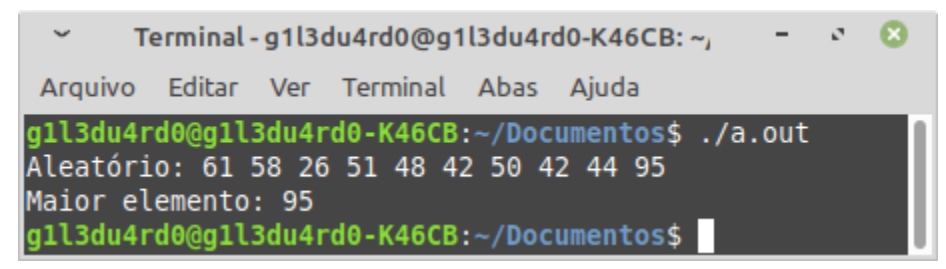

**11. Codifique uma função denominada** *ordenar()***, sem retorno e que receba como parâmetro um vetor contendo 10 letras maiúsculas, geradas de maneira aleatória (utilize o conceito de ponteiro). A função deve ordenar alfabeticamente as letras. Após isso apresente (dentro da função main) o resultado dessa ordenação. Veja os exemplos a seguir:**

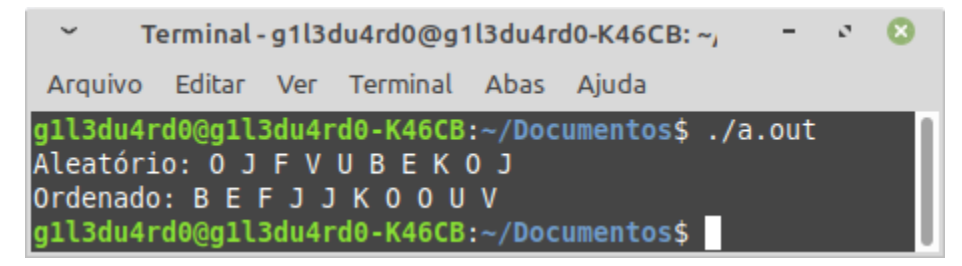